# **Variant Calling and Effect Prediction**

The workflow sample, described below, call variants for an input assembly and a reference sequence using SAMtools mpileup and bcftool. Predict effects of the variants using SnpEff.

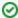

#### How to Use This Sample

If you haven't used the workflow samples in UGENE before, look at the "How to Use Sample Workflows" section of the documentation.

#### Workflow Sample Location

The workflow sample "Variant Calling and Effect Prediction" can be found in the "NGS" section of the Workflow Designer samples.

#### Workflow Image

The opened workflow looks as follows:

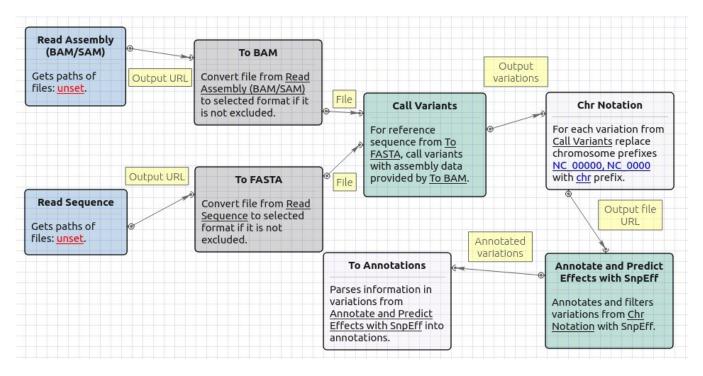

#### Workflow Wizard

The wizard has 7 pages.

1. Input reference sequence and assembly On this page, input files must be set.

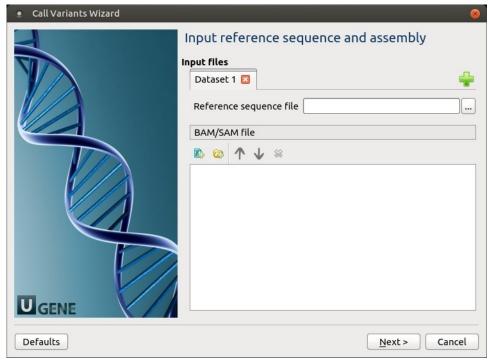

 $2. \ \ \underline{SAMtools\ mpileup\ parameters:}\ The\ SAMtools mpileup\ parameters\ can\ be\ changed\ here.$ 

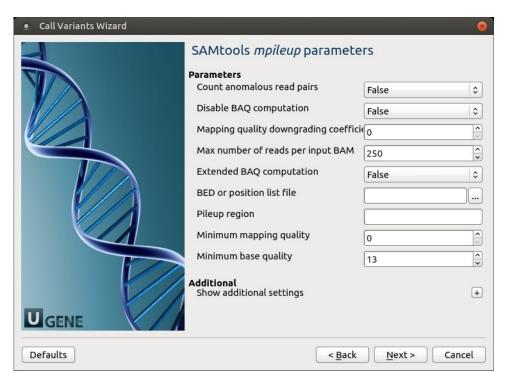

The following parameters are available:

| Count anomalous read pairs    | Do not skip anomalous read pairs in variant calling(mpileup)(-A).                                                                                                    |
|-------------------------------|----------------------------------------------------------------------------------------------------|
| Disable<br>BAQ<br>computation | Disable probabilistic realignment for the computation of base alignment quality (BAQ). BAQ is the Phred-scaled probability of a read base being misaligned. Applying this option greatly helps to reduce false SNPs caused by misalignments. (mpileup)(-B).                                                                                             |
| Mapping quality downgrading   | Coefficient for downgrading mapping quality for reads containing excessive mismatches. Given a read with a phred-scaled mapping quality q of being generated from the mapped position, the new mapping quality is about sqrt((INT-q)/INT)*INT. A zero value disables this functionality; if enabled, the recommended value for BWA is 50 (mpileup)(-C). |

| coefficient                       |                                                                                                    |
|-----------------------------------|----------------------------------------------------------------------------------------------------|
| Max number of reads per input BAM | At a position, read maximally the number of reads per input BAM (mpileup)(-d).                                                                                                    |
| Extended<br>BAQ<br>computation    | Extended BAQ computation. This option helps sensitivity especially for MNPs, but may hurt specificity a little bit (mpileup)(-E).                                                                                                    |
| BED or position list file         | BED or position list file containing a list of regions or sites where pileup or BCF should be generated (mpileup)(-l).                                                                                                    |
| Pileup region                     | Only generate pileup in region STR (mpileup)(-r).                                                                                                    |
| Minimum<br>mapping<br>quality     | Minimum mapping quality for an alignment to be used (mpileup)(-q).                                                                                                    |
| Minimum<br>base quality           | Minimum base quality for a base to be considered (mpileup)(-Q).                                                                                                    |
| Illumina-1.3<br>+ encoding        | Assume the quality is in the Illumina 1.3+ encoding (mpileup)(-6).                                                                                                    |
| Gap<br>extension<br>error         | Phred-scaled gap extension sequencing error probability. Reducing INT leads to longer indels (mpileup)(-e).                                                                                                    |
| Homopolyme r errors coefficient   | Coefficient for modeling homopolymer errors. Given an I-long homopolymer run, the sequencing error of an indel of size s is modeled as INT*s/I (mpileup)(-h).                                                                                |
| No INDELs                         | Do not perform INDEL calling (mpileup)(-I).                                                                                                    |
| Max INDEL depth                   | Skip INDEL calling if the average per-sample depth is above INT (mpileup)(-L).                                                                                                    |
| Gap open error                    | Phred-scaled gap open sequencing error probability. Reducing INT leads to more indel calls (mpileup)(-o).                                                                                                    |
| List of platforms for indels      | Comma delimited list of platforms (determined by @RG-PL) from which indel candidates are obtained. It is recommended to collect indel candidates from sequencing technologies that have low indel error rate such as ILLUMINA (mpileup)(-P). |
| 2 A B 44 I - I 64                 | als view parameters: The SAMtoelshofteels parameters can be changed here                                                                                                    |

3. <u>SAMtools bcftools view parameters:</u> The SAMtoolsbcftools parameters can be changed here.

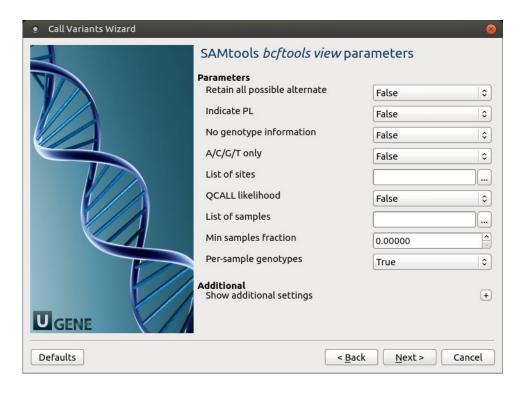

## The following parameters are available:

| Retain<br>all                                    | Retain all possible alternate alleles at variant sites. By default, the view command discards unlikely alleles.                                                                                                    |
|--------------------------------------------------|----------------------------------------------------------------------------------------------------|
| possib<br>le<br>altern<br>ate                    |                                                                                                    |
| Indicat<br>e PL                                  | Indicate PL is generated by r921 or before (ordering is different).                                                                                                    |
| No<br>genoty<br>pe<br>inform<br>ation            | Suppress all individual genotype information.                                                                                                    |
| A/C/G<br>/T only                                 | Skip sites where the REF field is not A/C/G/T.                                                                                                    |
| List of sites                                    | List of sites at which information are outputted.                                                                                                    |
| QCAL<br>L<br>likelih<br>ood                      | Output the QCALL likelihood format.                                                                                                    |
| List of sampl es                                 | List of samples to use. The first column in the input gives the sample names and the second gives the ploidy, which can only be 1 or 2. When the 2nd column is absent, the sample ploidy is assumed to be 2. In the output, the ordering of samples will be identical to the one in FILE.                                                                                                    |
| Min<br>sampl<br>es<br>fraction                   | Skip loci where the fraction of samples covered by reads is below FLOAT.                                                                                                    |
| Per-<br>sampl<br>e<br>genoty<br>pes              | Call per-sample genotypes at variant sites.                                                                                                    |
| INDEL<br>-to-<br>SNP<br>Ratio                    | Ratio of INDEL-to-SNP mutation rate.                                                                                                    |
| Max p<br>(ref D)                                 | A site is considered to be a variant if P(ref D).                                                                                                    |
| Prior<br>allele<br>freque<br>ncy<br>spectr<br>um | If STR can be full, cond2, flat or the file consisting of error output from a previous variant calling run (bcf view)(-P).                                                                                                    |
| Mutati<br>on<br>rate                             | Scaled mutation rate for variant calling (bcf view)(-t).                                                                                                    |
| Pair<br>/trio<br>calling                         | Enable pair/trio calling. For trio calling, option -s is usually needed to be applied to configure the trio members and their ordering. In the file supplied to the option -s, the first sample must be the child, the second the father and the third the mother. The valid values of STR are "pair", "trioauto", "trioxd" and "trioxs", where "pair" calls differences between two input samples, and "trioxd" ("trioxs") specifies that the input is from the X chromosome non-PAR regions and the child is a female (male). |
| N<br>group-<br>1<br>sampl<br>es                  | Number of group-1 samples. This option is used for dividing the samples into two groups for contrast SNP calling or association test. When this option is in use, the following VCF INFO will be outputted: PC2, PCHI2 and QCHI2.                                                                                                    |
| N<br>permu<br>tations                            | Number of permutations for association test (effective only with -1).                                                                                                    |
| Max P<br>(chi^2)                                 | Only perform permutations for P(chi^2).                                                                                                    |

4. SAMTolls vcfutils varFilter parameters: The next page allows one to configure SAMtools vcfutils parameters.

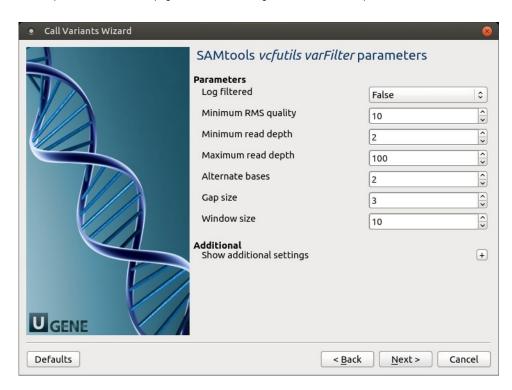

### The following parameters are available:

| Log filtered        | Print filtered variants into the log (varFilter) (-p).          |
|---------------------|-----------------------------------------------------------------|
| Minimum RMS quality | Minimum RMS mapping quality for SNPs (varFilter) (-Q).          |
| Minimum read depth  | Minimum read depth (varFilter) (-d).                            |
| Maximum read depth  | Maximum read depth (varFilter) (-D).                            |
| Alternate bases     | Minimum number of alternate bases (varFilter) (-a).             |
| Gap size            | SNP within INT bp around a gap to be filtered (varFilter) (-w). |
| Window size         | Window size for filtering adjacent gaps (varFilter) (-W).       |
| Strand bias         | Minimum P-value for strand bias (given PV4) (varFilter) (-1).   |
| BaseQ bias          | Minimum P-value for baseQ bias (varFilter) (-2).                |
| MapQ bias           | Minimum P-value for mapQ bias (varFilter) (-3).                 |
| End distance bias   | Minimum P-value for end distance bias (varFilter) (-4).         |
| HWE                 | Minimum P-value for HWE (plus F<0) (varFilter) (-e).            |

5. Change chromosome notation for variations: The next page allows change chromosome notation for variations.

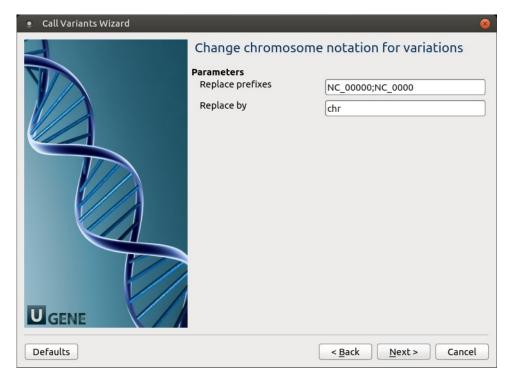

The following parameters are available:

| Replace<br>prefixes | Input the list of chromosome prefixes that you would like to replace, for example, "NC_000". Separate different prefixes by semicolons. |
|---------------------|----------------------------------------------------------------------------------------------------|
| Replace by          | Input the prefix that should be set instead, for example, "chr".                                                                        |

6. <u>SnpEff parameters:</u> The next page allows one to configure SnpEff parameters.

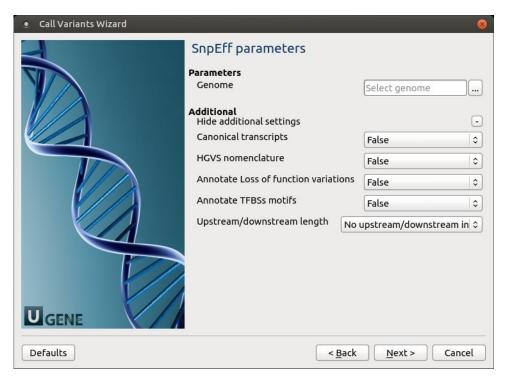

The following parameters are available:

| Genome                               | Select the target genome. Genome data will be downloaded if it is not found.                          |
|--------------------------------------|----------------------------------------------------------------------------------------------------|
| Canonical transcripts                | Use only canonical transcripts                                                                        |
| HGVS nomenclature                    | Annotate using HGVS nomenclature                                                                      |
| Annotate Loss of function variations | Annotate Loss of function variations (LOF) and Nonsense mediated decay (NMD)                          |
| Annotate TFBSs motifs                | Annotate transcription factor binding site motifs (only available for latest GRCh37)                  |
| Upstream/downstream length           | Upstream and downstream interval size. Eliminate any upstream and downstream effect by using 0 length |

7. Output files Page: On this page, output files can be selected:

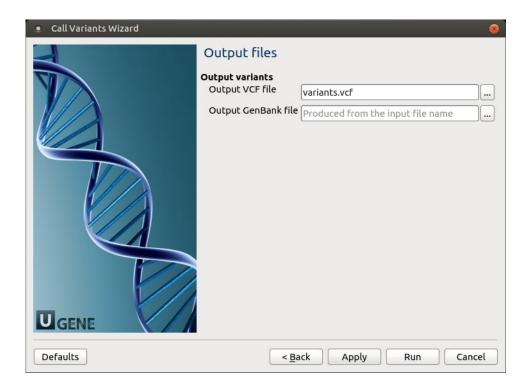